INTEGRATION

# **TRUCKSTOP**

# Available API Integrations

Truckstop.com Integrations Contact: tsi@truckstop.com

# **WEB SERVICES AVAILABLE API INTEGRATIONS**

# Contents

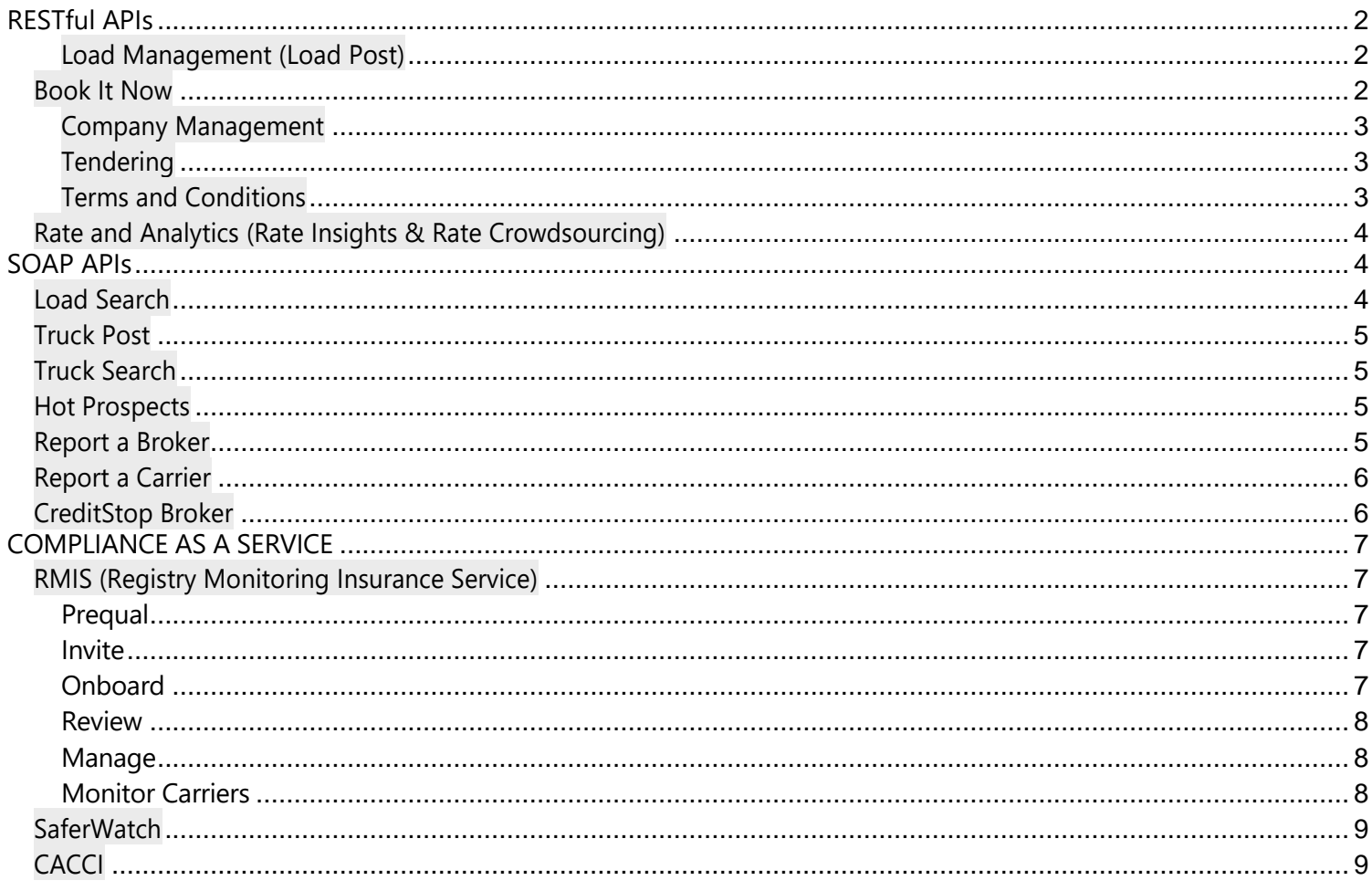

# <span id="page-2-0"></span>**RESTful APIs**

#### <span id="page-2-1"></span>**Load Management (Load Post)**

Post and update a collection of loads, receive a list of loads posted by user, delete specified load postings, and more.

**(Note: Load Management can be integrated as a stand-alone API or as part of the Book It Now API)**

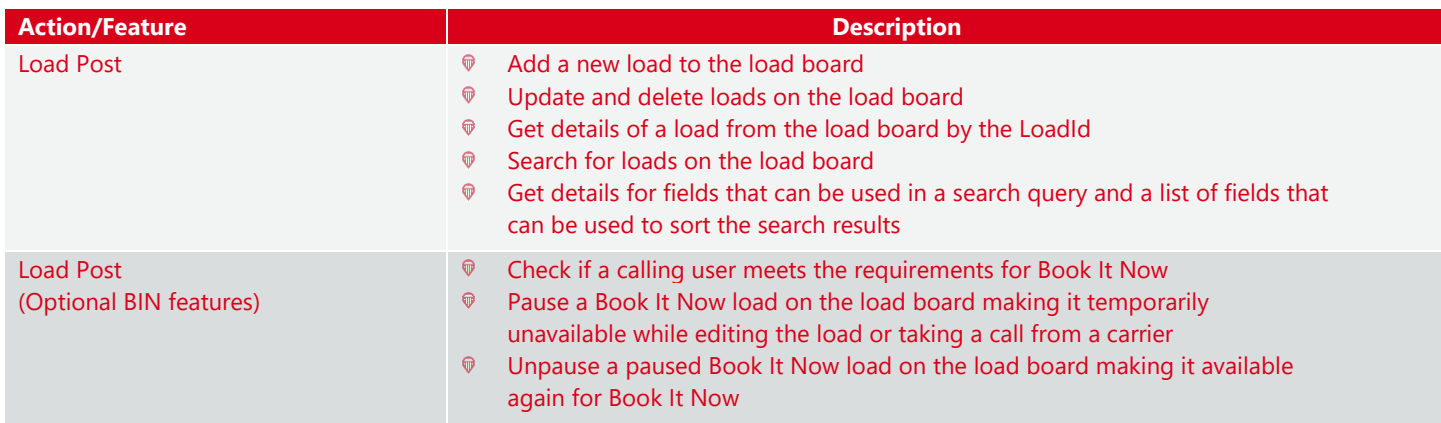

#### <span id="page-2-2"></span>**Book It Now**

o Get loads in front of a qualified carrier audience ready to book instantly, right from your TMS. This platform provides the ability to post loads in such a way that approved carriers can choose to "Book It Now" without the need to negotiate details such as the rate. Book It Now connects multiple integration points in your application to microservices within Truckstop.com and creates multiple user interactions. Each Truckstop.com microservice is a collection of endpoints designed to allow you to manage resources.

Book It Now (BIN) is supported by four underlyingservices and their associated APIs.

- Load Management (listed above)
- Company Management
- **Tendering**
- Terms andConditions

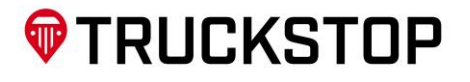

#### <span id="page-3-0"></span>**Company Management**

Manage your Book It Now (BIN) Preferred Carrier list and Carrier groups. BIN Preferred Carriers are the only carriers able to book BIN loads on the load board. BIN Preferred Carriers can be easily managed by assigning carriers to carrier groups using the Carrier Group functionality within the API.

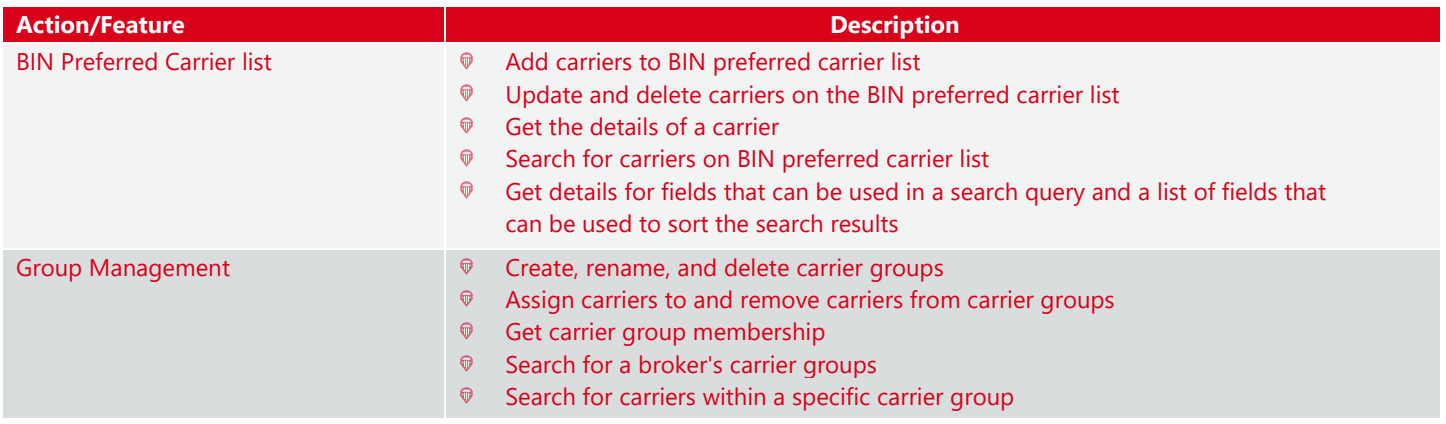

#### <span id="page-3-1"></span>**Tendering**

By using our API, you can seamlessly integrate tendering functionality into your application and revoke tendered loads you have posted on the Truckstop.com load board.

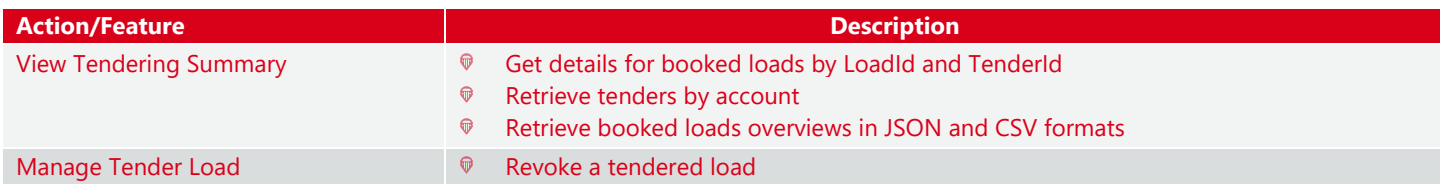

#### <span id="page-3-2"></span>**Terms and Conditions**

As part of the BIN solution, brokers can create and set the Terms and Conditions for all Book It Now loads.

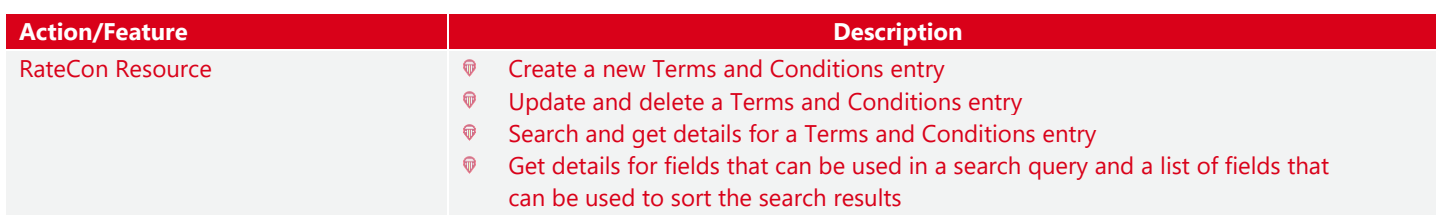

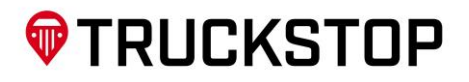

#### <span id="page-4-0"></span>**Rate and Analytics (Rate Insights & Rate Crowdsourcing)**

Truckstop's Rate Insights is powered by machine learning and artificial intelligence to tell you the estimated freight rate for a specific load. It allows you to access posted and booked rate estimates and historical trendlines. It's a great tool to have in your back pocket when negotiating, automating, quoting, or building your rate algorithm.

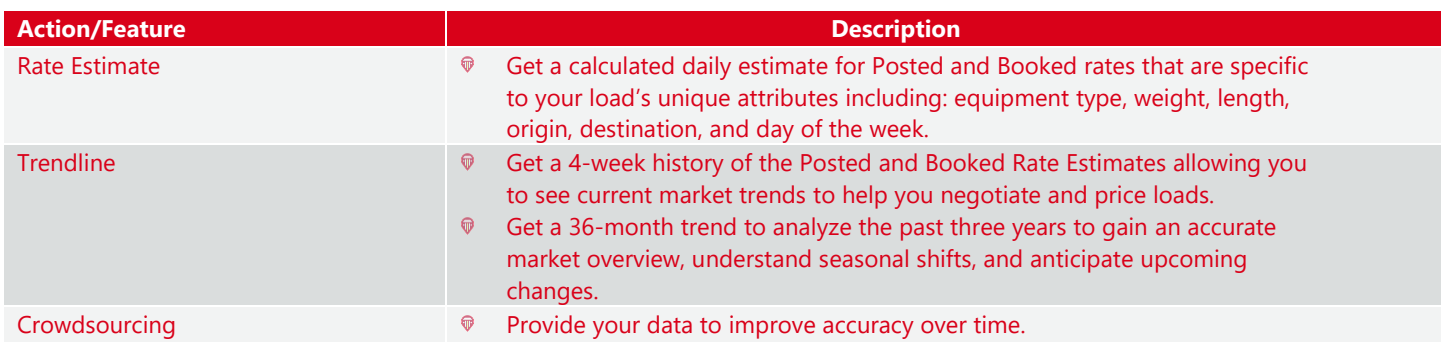

### <span id="page-4-1"></span>**SOAP APIs**

#### <span id="page-4-2"></span>**Load Search**

Find the best paying loads from brokers you trust with unlimited, advanced searches on thousands of loads per day on the industry's largest load board. Pro subscription load board refreshes instantly giving real time results.

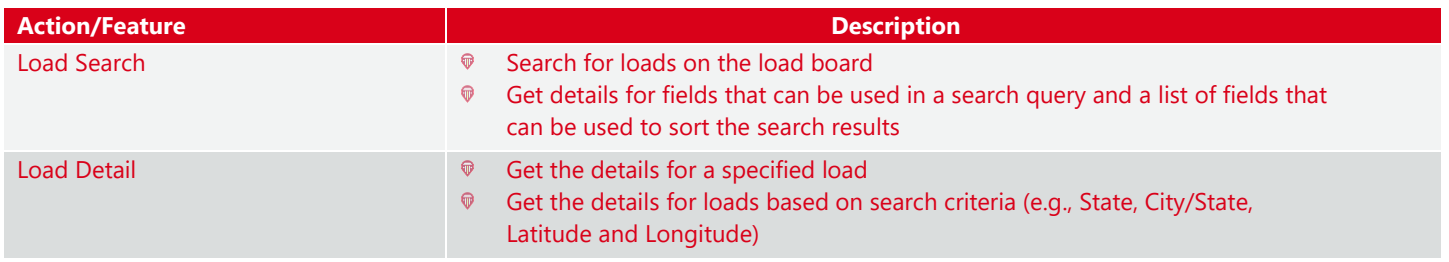

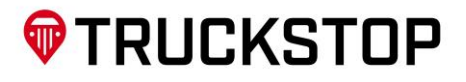

#### <span id="page-5-0"></span>**Truck Post**

The Truck Post application allows a carrier to post trucks to the Truckstop.com load board. Once a truck has been posted, you can use the Truck Post API to get the truck posting and see details such as how many hours it has remaining on the load board. The API also gives you the ability to update or delete the posting as things change.

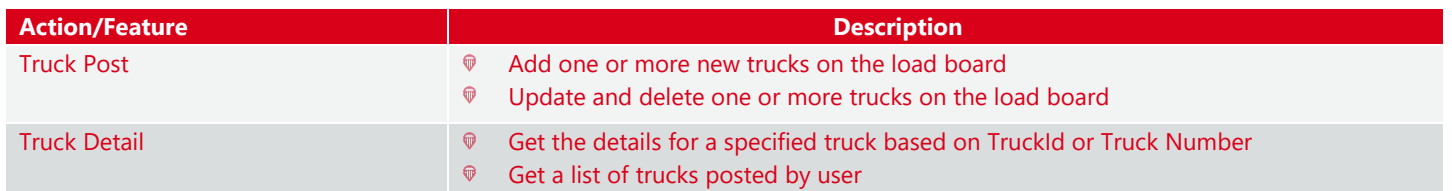

#### <span id="page-5-1"></span>**Truck Search**

The Truck Search API allows a broker/shipper to search for trucks on the Truckstop.com load board. Once a truck has been found, you can use the Truck Search API to get the details about the truck and carrier.

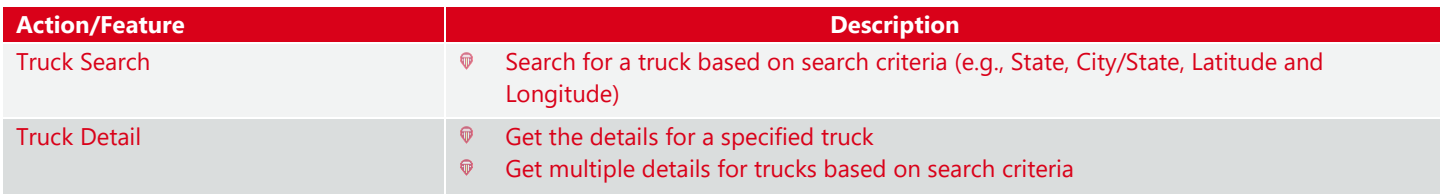

#### <span id="page-5-2"></span>**Hot Prospects**

Include Hot Prospects with Truck Search API to uncover hidden capacity.

#### **(Note: Hot Prospects can be integrated as a stand-alone API or included with the Truck Search API integration)**

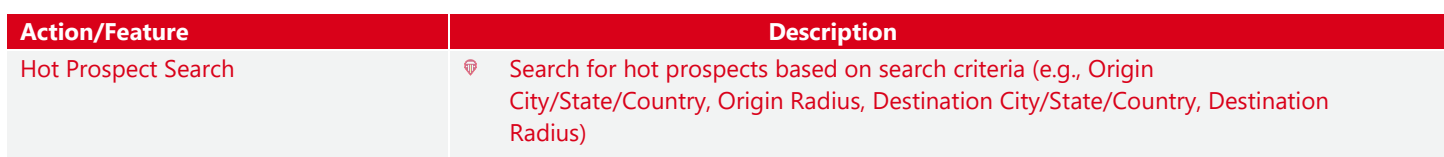

#### <span id="page-5-3"></span>**Report a Broker**

Send a good or bad report about a broker to the Truckstop.com assurance team

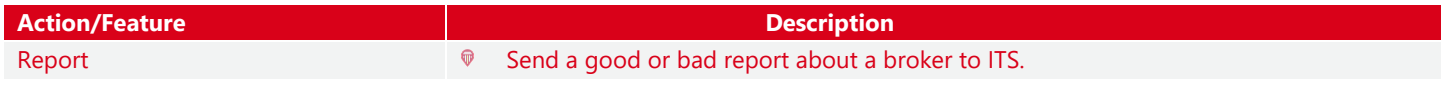

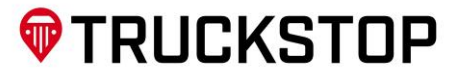

#### <span id="page-6-0"></span>**Report a Carrier**

Send a good or bad report about a carrier to the Truckstop.com assurance team

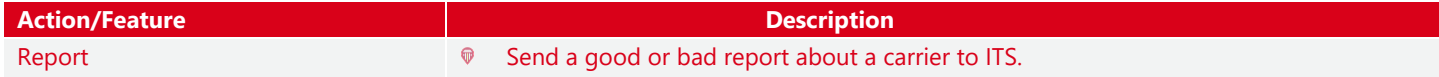

#### <span id="page-6-1"></span>**CreditStop Broker**

Tool that provides carriers with insight into a broker's days to pay, experience factor, credit score, and risk level to choose freight partners they can trust.

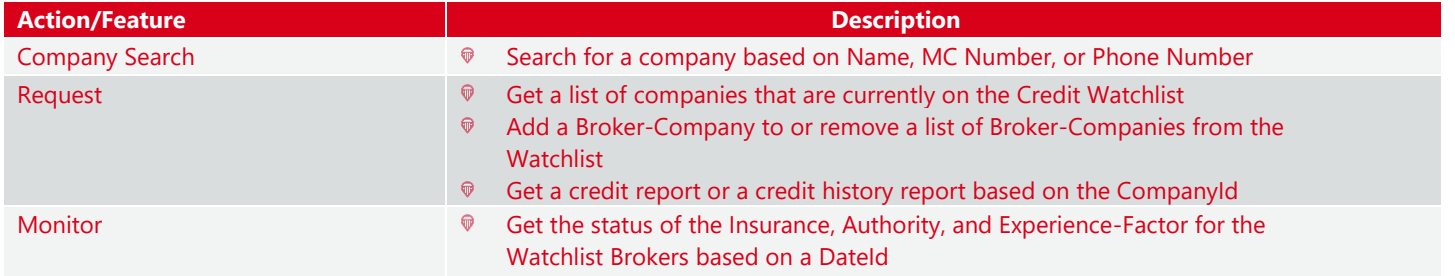

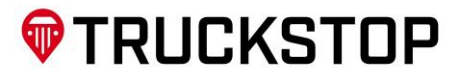

# <span id="page-7-0"></span>**COMPLIANCE AS A SERVICE**

#### <span id="page-7-1"></span>**RMIS (Registry Monitoring Insurance Service)**

RMIS provides real-time insurance monitoring and other critical business compliance tracking across multiple industries. RMIS handles a full range of compliance requirements including capturing and monitoring insurance certificates, agreements/contracts, W-9's, OFAC, profiles, documents and more. Our in-house development team creates and maintains your custom solution and it will be hosted in our state of the art highly available environment for fast setup and no maintenance headaches. Our systems easily integrate with common platforms or your proprietary software.

#### <span id="page-7-2"></span>**(Note: Not all APIs are required. The optional APIs have been identified in the Action/Feature column)**

#### **Prequal**

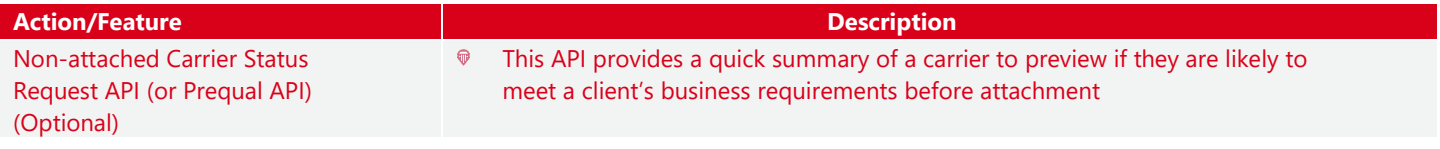

#### <span id="page-7-3"></span>**Invite**

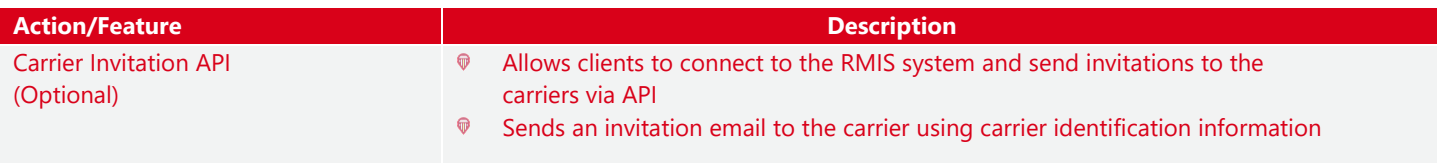

#### **Onboard**

<span id="page-7-4"></span>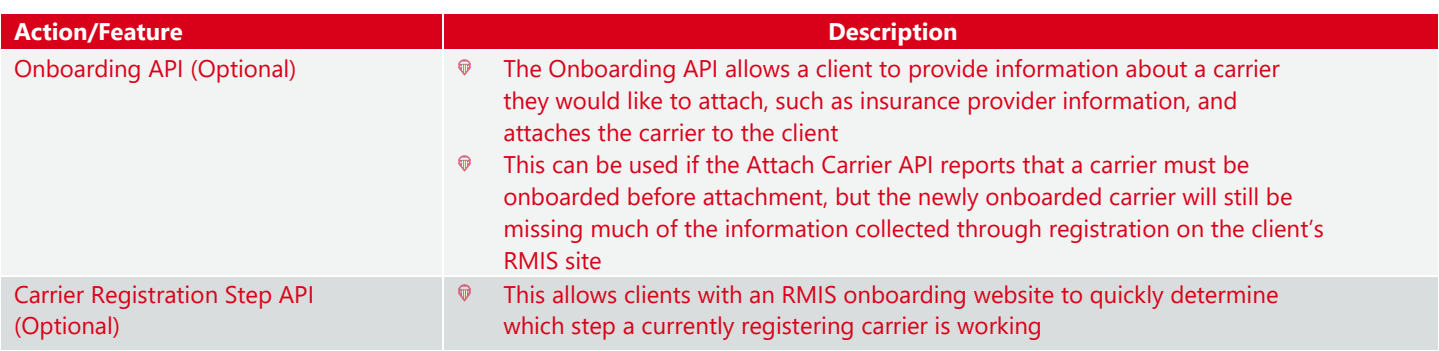

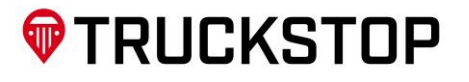

#### **Review**

<span id="page-8-0"></span>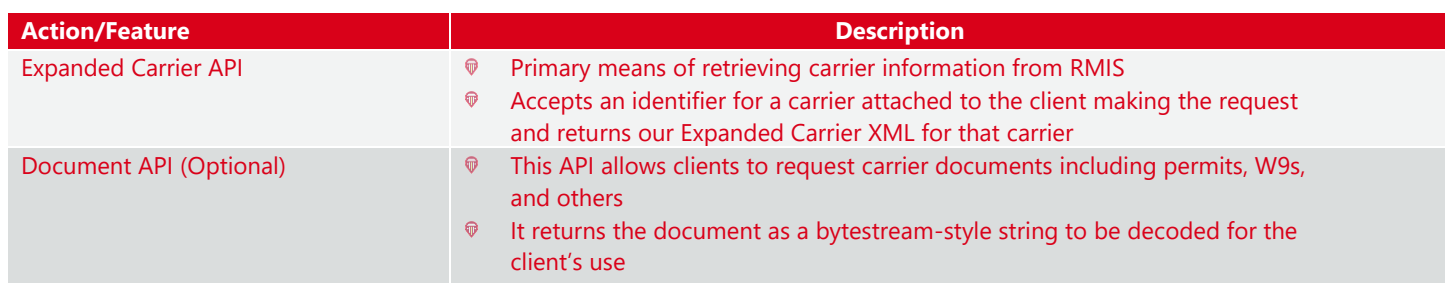

#### <span id="page-8-1"></span>**Manage**

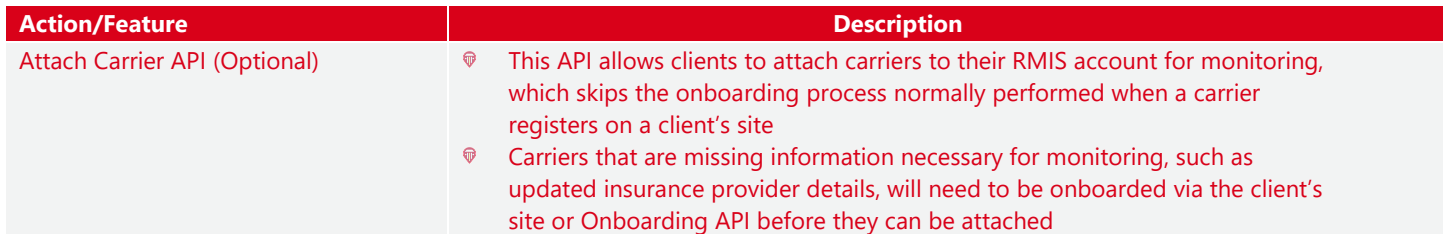

#### **Monitor Carriers**

<span id="page-8-2"></span>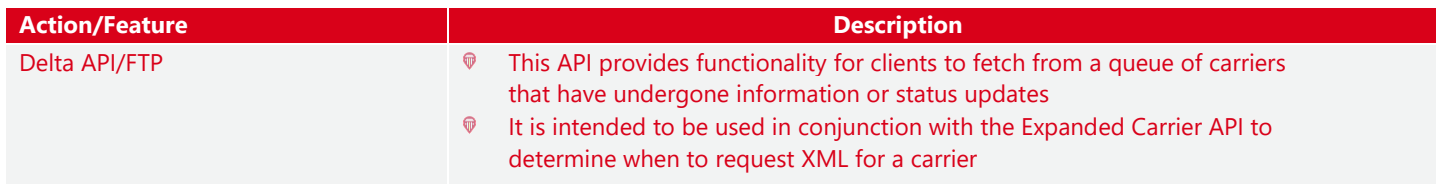

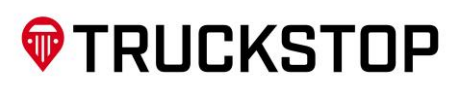

#### <span id="page-9-0"></span>**SaferWatch**

This integration allows you to get carrier data (FMCSA, CertData, & other detail information), watch carriers, track daily changes, and remove a carrier from your watch list. You'll be able to set up new carriers, automate daily changes of your watched carriers, and remove carriers you no longer are using with this service.

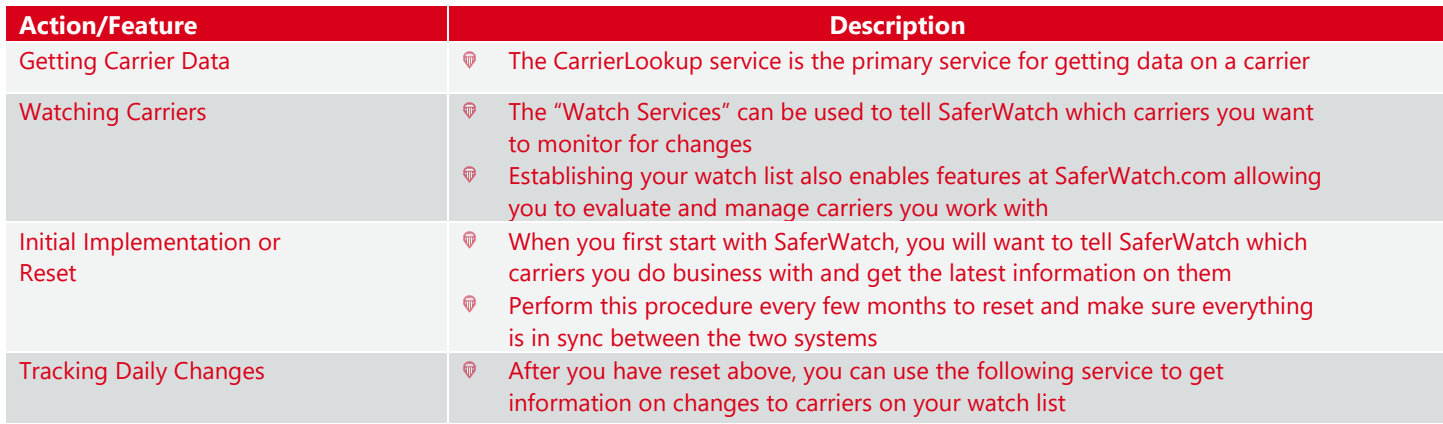

#### <span id="page-9-1"></span>**CACCI**

CACCI is a comprehensive Carrier-vetting solution (CPR, Authority Carrier, Directory, CSA Scores, and Insurance). Get peace of mind by choosing the right Carrier partners based on ratings, complaints and compliments, and inspections and history among more than 70,000 Carriers.

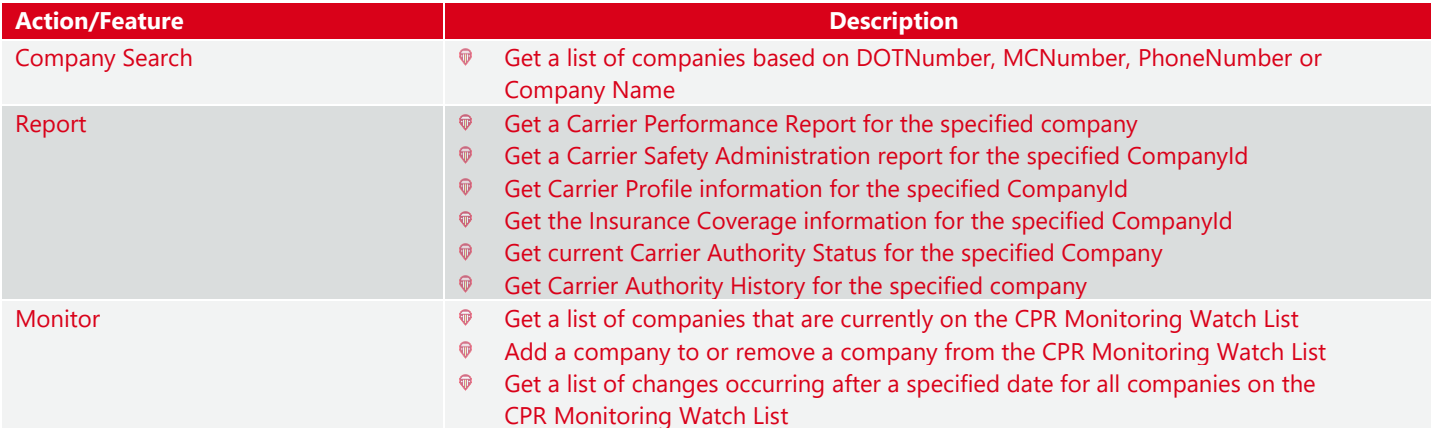

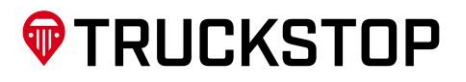

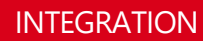

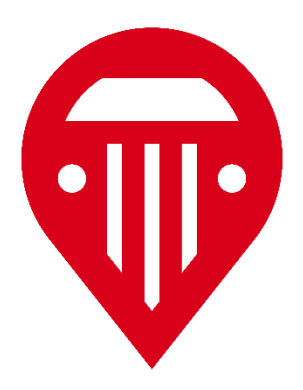

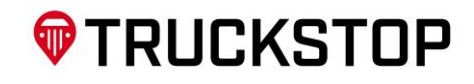